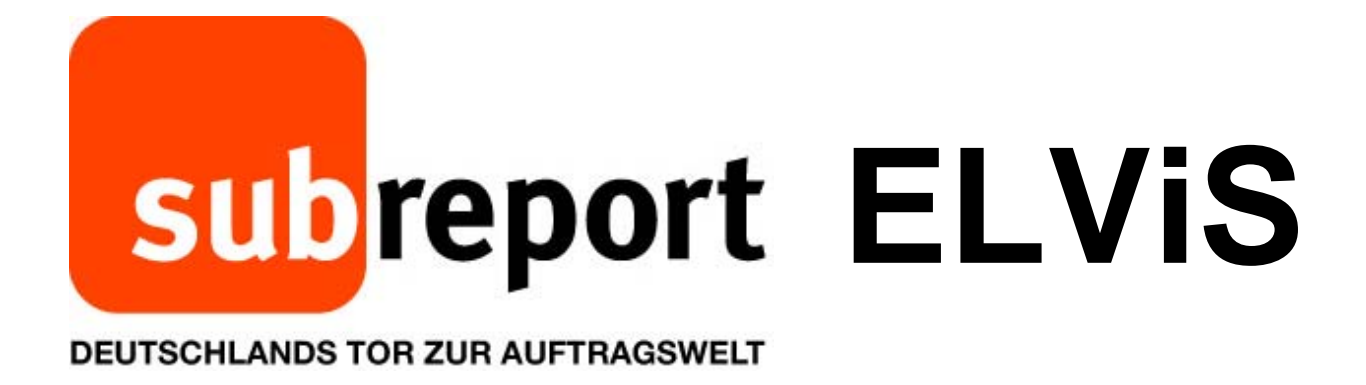

**Bedienungsanleitung für Bewerber/Bieter** 

*"Einsicht in Niederschrift"* 

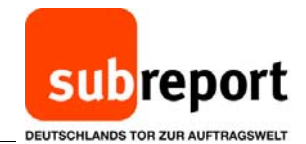

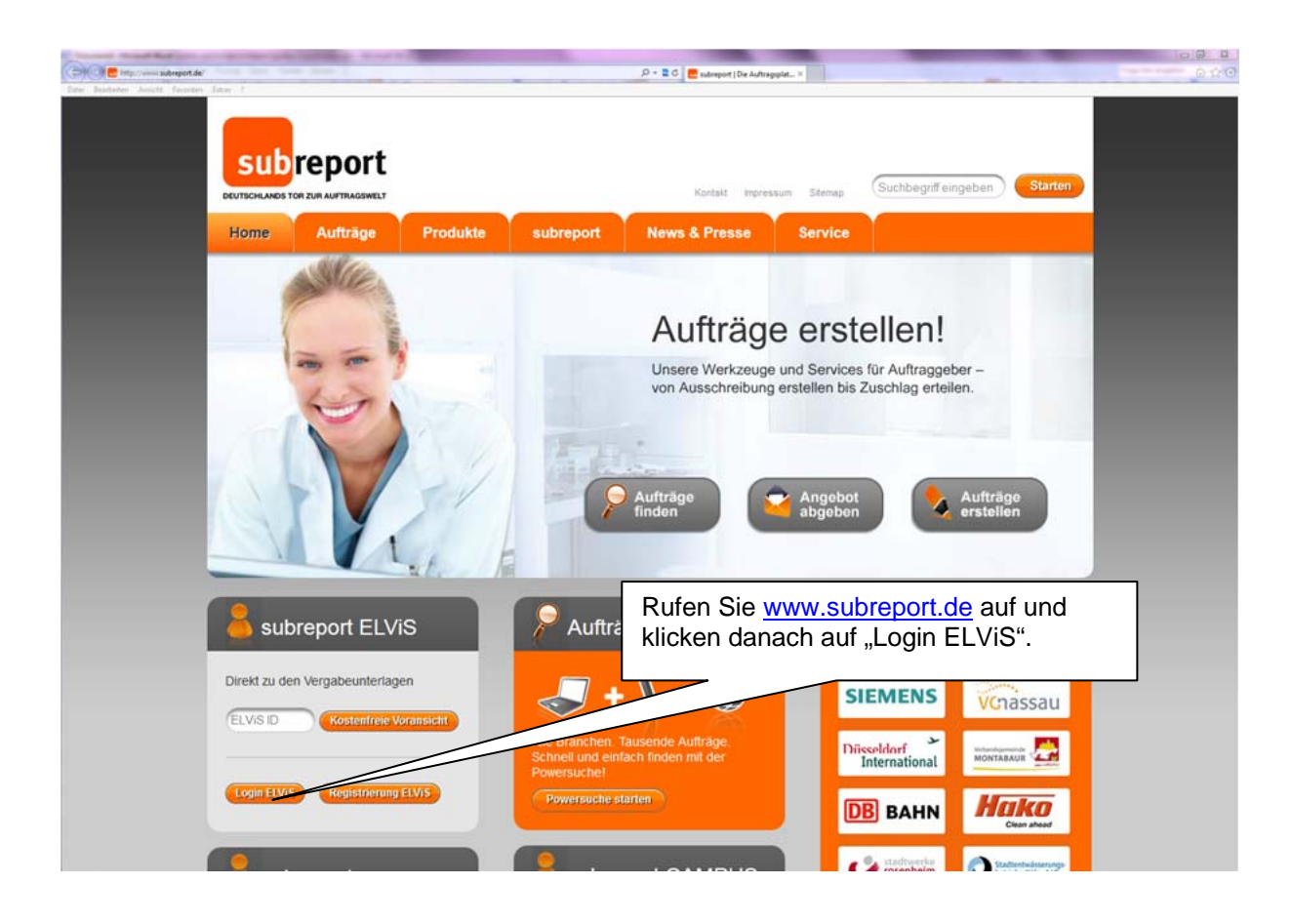

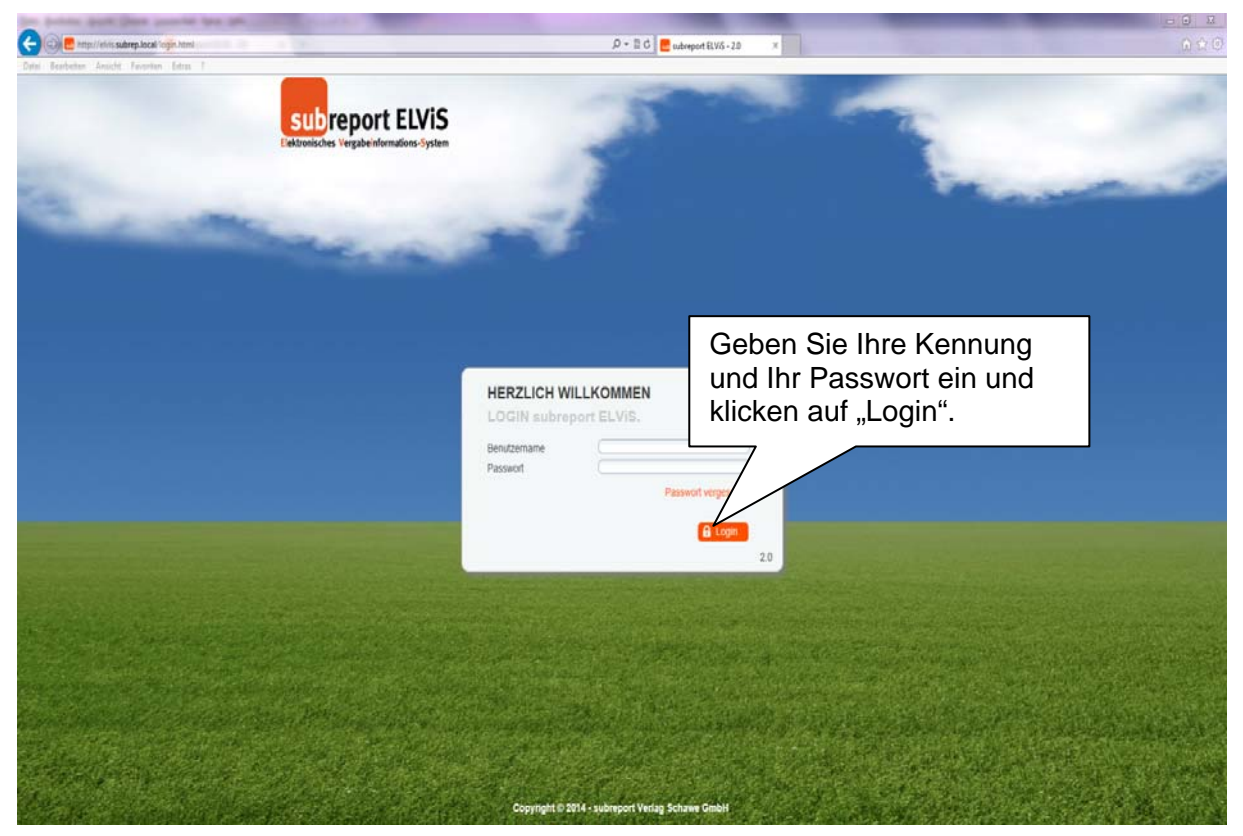

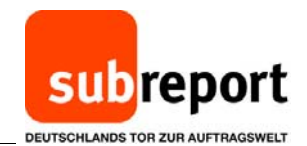

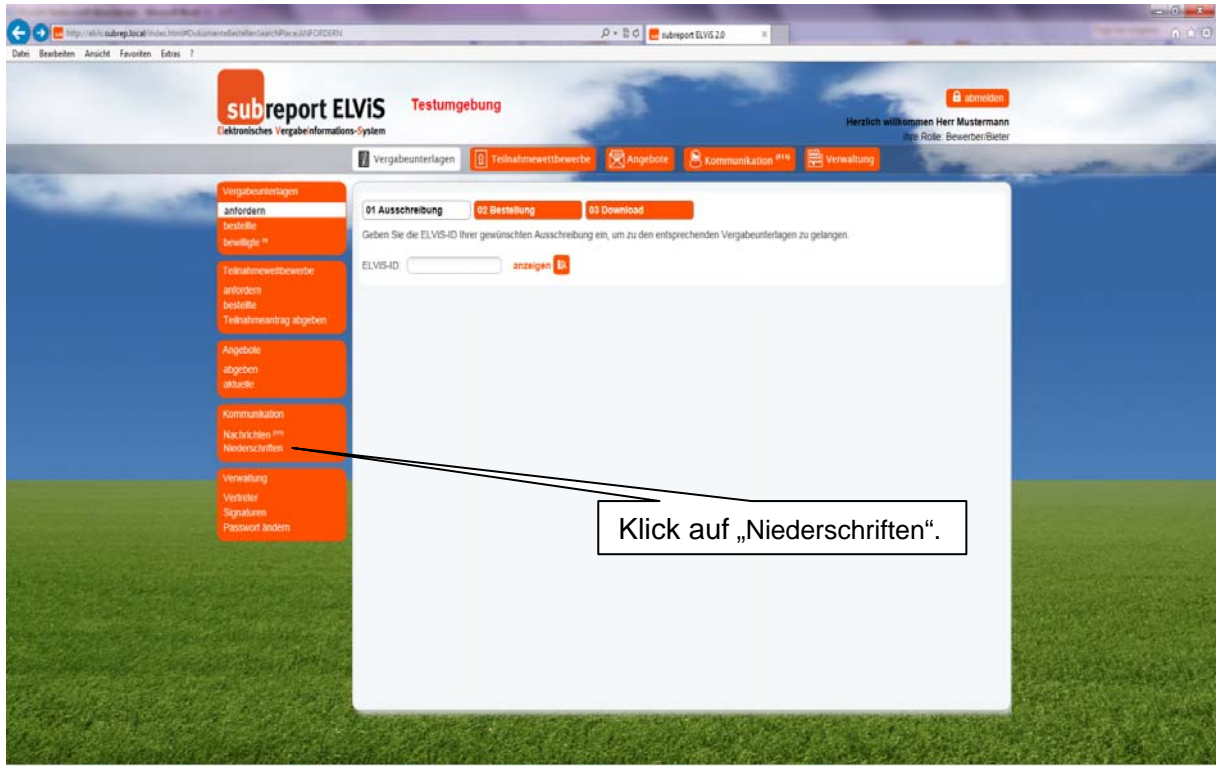

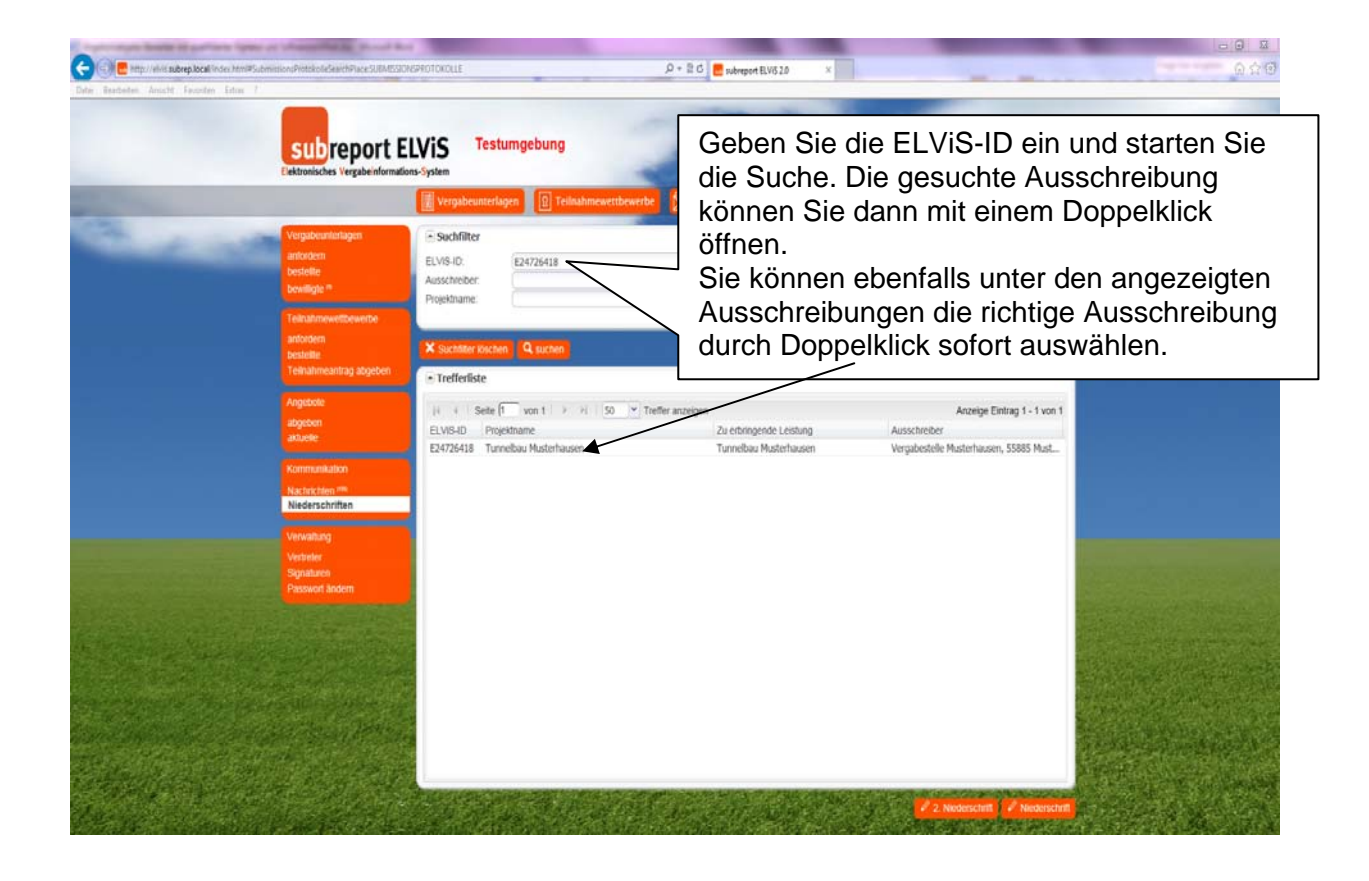

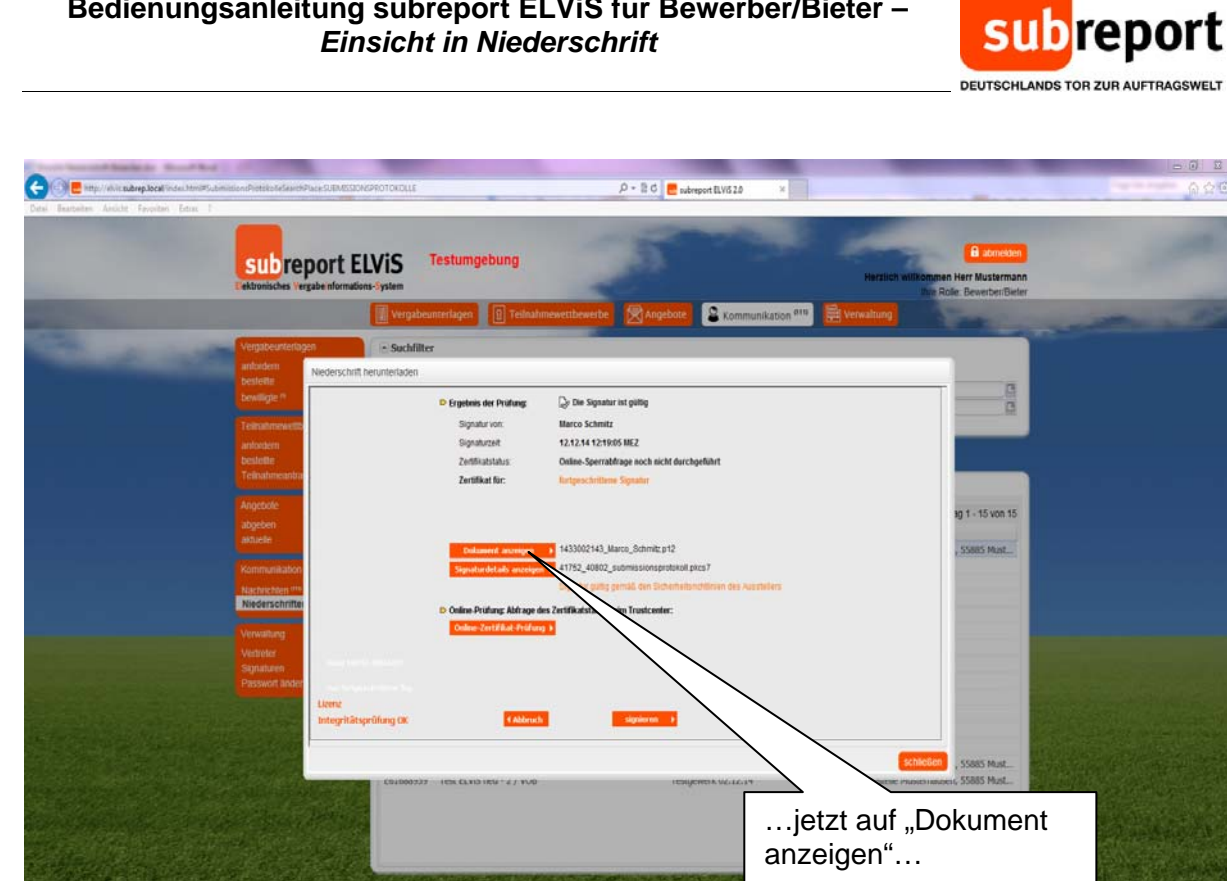

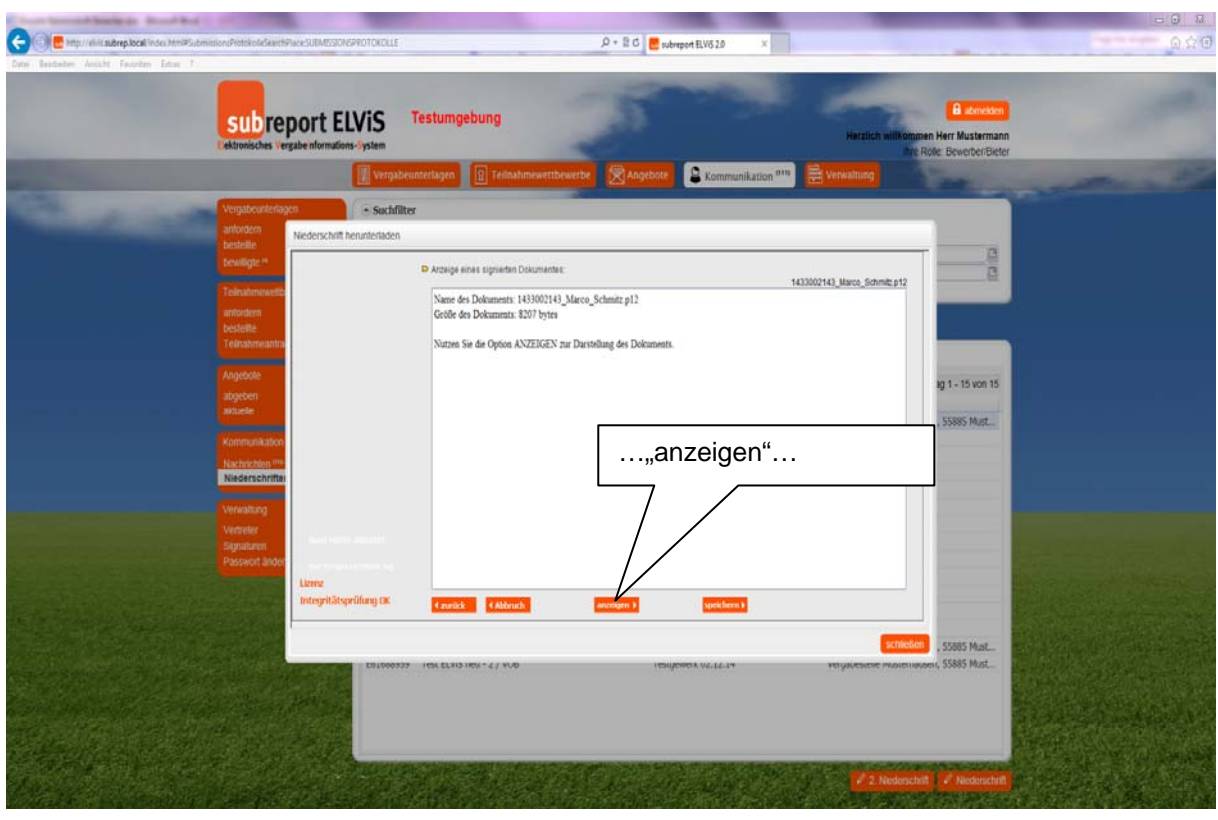

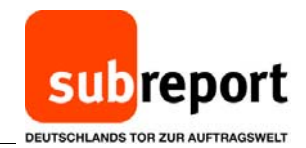

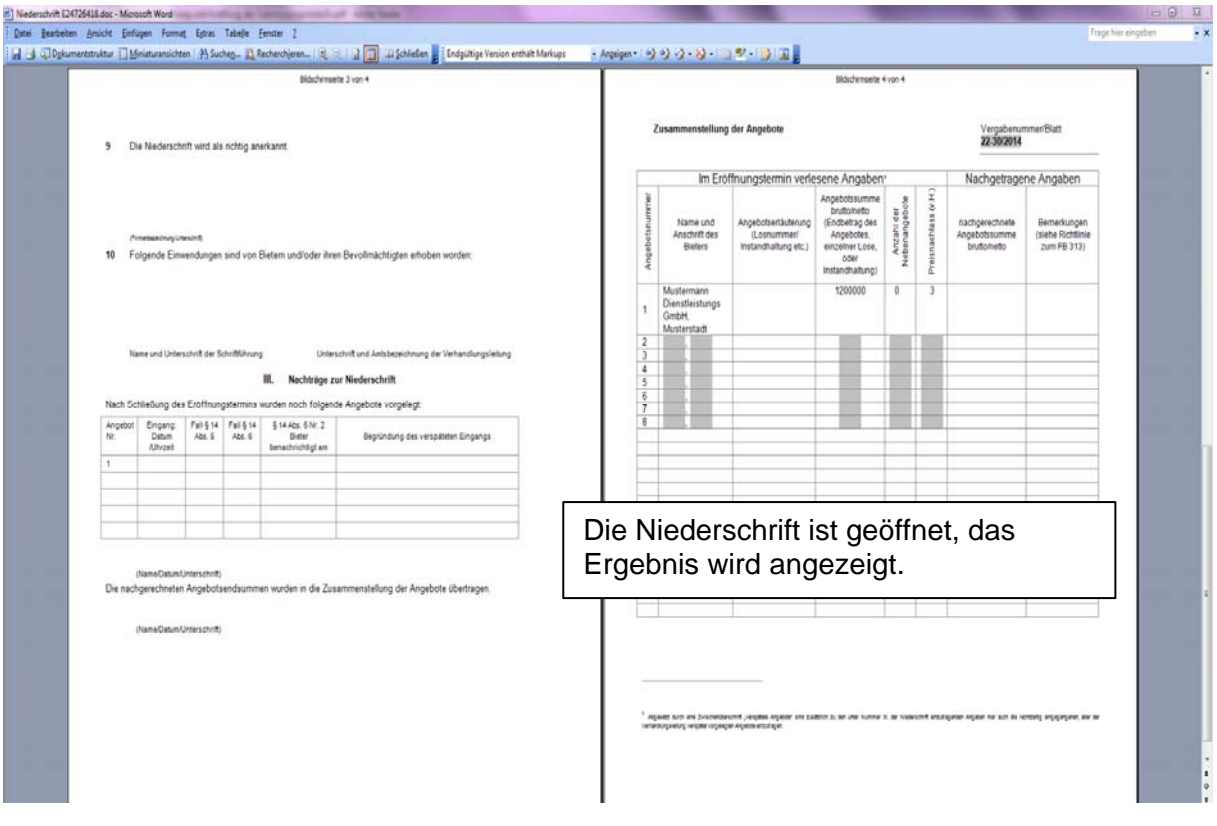